## <span id="page-0-0"></span>Informatik I: Einführung in die Programmierung 15. Rekursion, Endrekursion, Iteration

Albert-Ludwigs-Universität Freiburg

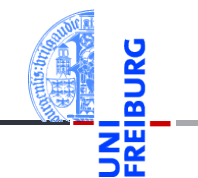

Prof. Dr. Peter Thiemann

19. Dezember 2023

## <span id="page-1-0"></span>1 [Rekursion](#page-1-0)

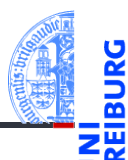

#### [Rekursion](#page-1-0)

[Binäre](#page-5-0) Suche

[Potenzieren](#page-20-0)

**Schneller** [Potenzieren](#page-26-0)

[Sortieren](#page-33-0)

## Rekursive Funktionen

#### **Definition**

Eine Funktion *f* ist **rekursiv**, wenn der Funktionsrumpf einen Aufruf von *f* enthält.

#### Beispiel (Zweierlogarithmus)

```
def l2 (n : int) -> int:
    if n == 0:
        return -1
    else:
        return l2 (n // 2) + 1
```
- Problem: Termination (vgl. while Schleife) **Tale**
- Bekannt von Funktionen auf Bäumen: rekursive Aufrufe nur auf Teilbaum ⇒ Termination.
- Allgemein müssen die Argumente eines rekursiven Aufrufs "kleiner" sein, als die Argumente der Funktion ⇒ Termination.

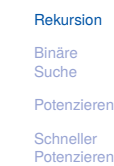

[Sortieren](#page-33-0)

# Rekursion und Bäume

**Erinnerung** 

- Bäume sind induktiv definiert:
	- Ein Baum ist entweder leer  $\Box$  oder
	- ein Knoten mit einer Markierung und einer Liste von Teilbäumen.
- Schema für Funktionen *F* auf Bäumen, die natürlich rekursiv sind:

$$
F(\square) = A
$$
  
\n
$$
F \left( \bigcap_{t_0 \dots \dots \ t_{n-1}}^{\text{mark}} \right) = B(\text{mark}, F(t_0), \dots, F(t_{n-1}))
$$

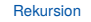

[Binäre](#page-5-0) Suche

[Potenzieren](#page-20-0)

Schneller [Potenzieren](#page-26-0)

[Sortieren](#page-33-0)

[Lindenmayer](#page-40-0) **Systeme** 

*B* ist ein Programmstück, das die Markierung der Wurzel, sowie die Ergebnisse der Funktionsaufrufe von *F* auf den Teilbäumen verwenden darf.

19. Dezember 2023 **P. Thiemann** – [Info I](#page-0-0) **F. Theoretic I** 5 / 61

# Rekursion und Bäume

Codegerüst

```
@dataclass
class Tree:
    mark : Any
    children : list['Tree']
def tree skeleton (tree : Optional[Tree]) -> Any:
    match tree:
        case None:
            return "A" # result for empty tree
        case Tree (mark, children):
            # compute B from
            # - mark
            # - tree_skeleton(children[0])
            # - ...
            # - tree_skeleton(children[n-1])
            # where n = len (childen)
            return "B"
```
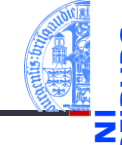

#### [Rekursion](#page-1-0)

[Binäre](#page-5-0) Suche

[Potenzieren](#page-20-0)

**Schneller** [Potenzieren](#page-26-0)

[Sortieren](#page-33-0)

## <span id="page-5-0"></span>2 [Binäre Suche](#page-5-0)

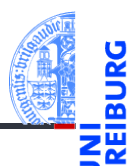

[Rekursion](#page-1-0)

[Binäre](#page-5-0) Suche

[Potenzieren](#page-20-0)

**Schneller** [Potenzieren](#page-26-0)

[Sortieren](#page-33-0)

# Jede Rekursion folgt einer Baumstruktur

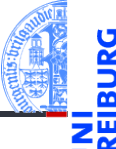

## Binäre Suche

#### Eingabe **The State**

- lst : list<sup>[T]</sup> aufsteigend sortierte Liste
- **key : T** Suchbegriff

## Ausgabe

- i sodass lst[i] == key, falls key **in** lst
- andernfalls: None

## Idee

- Betrachte die Liste wie einen binären Suchbaum
- Wähle ein beliebiges Element als Wurzel: alle Elemente links davon sind kleiner, rechts davon größer
- Optimiere die Effizienz durch geschickte Wahl der Wurzel (in der Mitte)

[Rekursion](#page-1-0)

[Binäre](#page-5-0) Suche

[Potenzieren](#page-20-0)

Schneller [Potenzieren](#page-26-0)

[Sortieren](#page-33-0)

## Binäre Suche

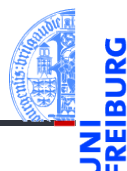

[Rekursion](#page-1-0)

[Binäre](#page-5-0) Suche

[Potenzieren](#page-20-0)

**Schneller** [Potenzieren](#page-26-0)

[Sortieren](#page-33-0)

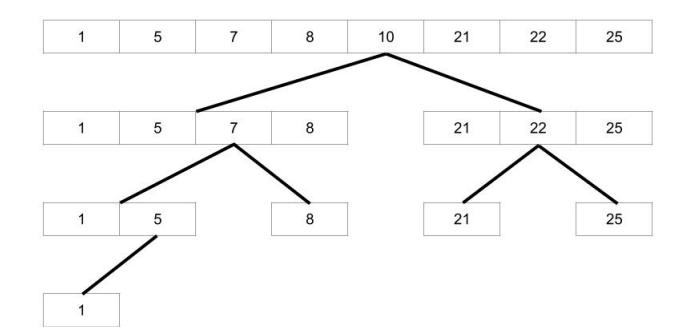

## Binäre Suche (5) = 1

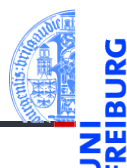

[Rekursion](#page-1-0)

[Binäre](#page-5-0) Suche

[Potenzieren](#page-20-0)

**Schneller** [Potenzieren](#page-26-0)

[Sortieren](#page-33-0)

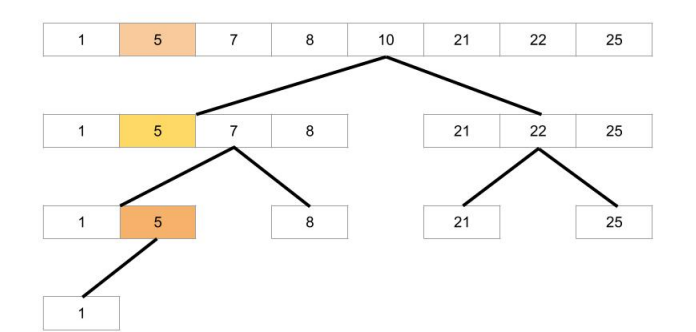

## Binäre Suche (23) = None

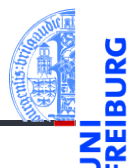

[Rekursion](#page-1-0)

[Binäre](#page-5-0) Suche

[Potenzieren](#page-20-0)

**Schneller** [Potenzieren](#page-26-0)

[Sortieren](#page-33-0)

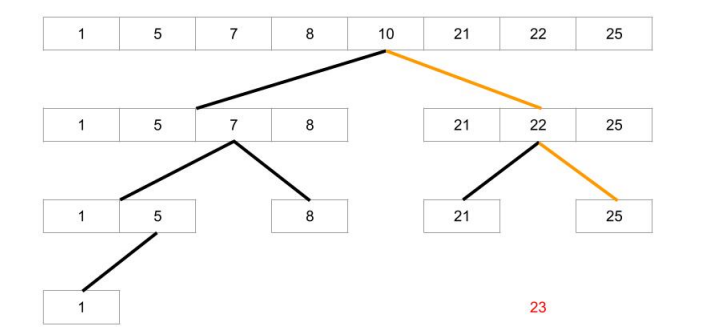

# Binäre Suche

Elementtyp int

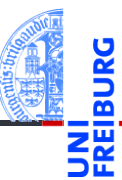

```
def bsearch (lst : list[int], key : int) -> Optional[int]:
   n = len (1st)if n == 0:
        return None # key not in empty list
   m = n//2 # position of root
    if lst[m] == key:
        return m
    elif lst[m] > key:
        return bsearch (lst[:m], key)
    else: # lst[m] < key
        r = bsearch (\text{lst}[m+1:], key)
        return None if r is None else r+m+1
```
[Rekursion](#page-1-0)

[Binäre](#page-5-0) Suche

[Potenzieren](#page-20-0)

**Schneller** [Potenzieren](#page-26-0)

[Sortieren](#page-33-0)

Kritik

- Funktioniert . . . , aber lst[:m] und lst[m+1:] erzeugen jeweils **Kopien** der halben Liste ( $\rightarrow$  ineffizient!)
- Alternative: Suche jeweils zwischen Startpunkt und Endpunkt in lst
- Der rekursive Aufruf muss nur den Start- bzw. Endpunkt verschieben **def** bsearch (lst : list[int], key : int) -> Optional[int]: **return** bsearch2 (lst, key, 0, len (lst))

```
def bsearch2 (lst : list[int], key : int,
              low: int, high: int) \rightarrow Optional(int]:
    """ search for key in lst between low
    (inclusive) and high (exclusive)
    assumes low <= high """
```
[Rekursion](#page-1-0)

[Binäre](#page-5-0) Suche

[Potenzieren](#page-20-0)

**Schneller** [Potenzieren](#page-26-0)

[Sortieren](#page-33-0)

[Lindenmayer](#page-40-0) **Systeme** 

...

## Binäre Suche ohne Kopieren

```
Rekursion
                                                                                         Binäre
                                                                                         Suche
                                                                                         Potenzieren
                                                                                         Schneller
                                                                                         Potenzieren
                                                                                         Sortieren
                                                                                         Lindenmayer
                                                                                         Systeme
def bsearch2 (lst : list [int], key : int, lo:int, hi:int) -> Optional [int \overline{p} \overline{w}n = hi - lo # length of list segment
    if n == 0:
         return None # key not in empty segment
    m = 10 + n//2 # position of root
    if lst[m] == key:return m
    elif lst[m] > key:
         return bsearch2 (lst, key, lo, m)
    else: # lst[m] < key
         return bsearch2 (lst, key, m+1, hi)
Beobachtungen
```

```
Der Test n == 0 entspricht hi - lo == 0 und damit lo == hi\blacksquare lo + (hi - lo)//2 == (lo + hi)//2
19. Dezember 2023 P. Thiemann – Info I 15 / 61
```
# Binäre Suche ohne Kopieren, vereinfacht

```
Rekursion
                                                                                        Binäre
                                                                                        Suche
                                                                                        Potenzieren
                                                                                        Schneller
                                                                                        Potenzieren
                                                                                        Sortieren
                                                                                       Lindenmayer
                                                                                        Systeme
def bsearch2 (1st : list[int], key : int, lo:int, hi:int) -> Optional[int]:
    if \log == hi:
         return None # key not in empty segment
    m = (lo + hi)/(2 # position of root
    if lst[m] == key:return m
    elif lst[m] > key:
         return bsearch2 (lst, key, lo, m)
    else: # lst[m] < key
         return bsearch2 (lst, key, m+1, hi)
```
#### Beobachtungen

- Jeder rekursive Aufruf von bsearch2 erfolgt in einer **return** Anweisung.
- Solche Aufrufe heißen **endrekursiv**.

## Endrekursive Funktionen

### **Definition**

Eine Funktion ist **endrekursiv**, falls alle rekursiven Aufrufe endrekursiv sind.

## Elimination von Endrekursion durch Iteration

- Jede endrekursive Funktion kann durch eine **while**-Schleife (Iteration) implementiert werden.
- Die Abbruchbedingung der Rekursion wird negiert zur Bedingung der **while**-Schleife.
- Der Rest des Funktionsrumpfs wird zum Rumpf der **while**-Schleife.
- Die endrekursiven Aufrufe werden zu Zuweisungen an die Parameter.

## Warum?

In Python sind **while**-Schleifen effizienter als rekursive Funktionen.

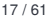

[Rekursion](#page-1-0)

[Binäre](#page-5-0) Suche

[Potenzieren](#page-20-0)

Schneller [Potenzieren](#page-26-0)

[Sortieren](#page-33-0)

# Beispiel: bsearch2 ist endrekursive Funktion

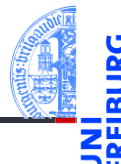

[Rekursion](#page-1-0)

[Binäre](#page-5-0) Suche

[Potenzieren](#page-20-0)

Schneller [Potenzieren](#page-26-0)

[Sortieren](#page-33-0)

[Lindenmayer](#page-40-0) **Systeme** 

## Abbruchbedingung der Rekursion  $if$   $\exists o == hi$ : **return None** wird negiert zur Bedingung der **while**-Schleife **while** lo != hi: ... **else**:

**return None**

# Beispiel: bsearch2 ist endrekursive Funktion

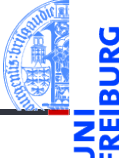

[Rekursion](#page-1-0)

[Binäre](#page-5-0) Suche

[Potenzieren](#page-20-0)

**Schneller** [Potenzieren](#page-26-0)

[Sortieren](#page-33-0)

[Lindenmayer](#page-40-0) **Systeme** 

#### Endrekursive Aufrufe

**return** bsearch2 (lst, key, lo, m)

werden zu Zuweisungen an die Parameter

lst, key, lo, hi = lst, key, lo, m bzw. hier reicht

 $hi = m$ 

# Binäre Suche ohne Kopieren, iterativ

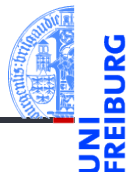

[Rekursion](#page-1-0) [Binäre](#page-5-0) Suche [Potenzieren](#page-20-0) **Schneller** [Potenzieren](#page-26-0) [Sortieren](#page-33-0) [Lindenmayer](#page-40-0) **Systeme** 

```
def bsearch2 (
        lst : list[int], key : int, lo:int, hi:int) \rightarrow Optional[int]:
    while lo != hi:
        m = (lo + hi)/(2)if lst[m] == key:return m
        elif lst[m] > key:
            hi = m # bsearch2 (lst, key, lo, m)
        else: # lst[m] < key
            lo = m+1 # bsearch2 (lst, key, m+1, hi)
    else:
```
**return None**

# Erinnerung: Suche im binären Suchbaum

Ebenfalls endrekursiv

```
def search(tree : Optional[Node], item : Any) -> bool:
    if tree is None:
        return False
    elif tree.mark == item:
        return True
    elif tree.mark > item:
        return search(tree.left, item)
    else:
        return search(tree.right, item)
```
Gleiches Muster ... nicht überraschend

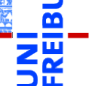

[Rekursion](#page-1-0)

[Binäre](#page-5-0) Suche

[Potenzieren](#page-20-0)

**Schneller** [Potenzieren](#page-26-0)

[Sortieren](#page-33-0)

## Suche im binären Suchbaum

Iterativ, umgewandelt gemäß Schema

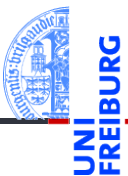

```
def search(tree : Optional[Node], item : Any) -> bool:
    while tree is not None:
        if tree.mark == item:
            return True
        elif tree.mark > item:
            tree = tree. left
        else:
            tree = tree.right
    else:
        return False
```
[Rekursion](#page-1-0)

[Binäre](#page-5-0) Suche

[Potenzieren](#page-20-0)

Schneller [Potenzieren](#page-26-0)

[Sortieren](#page-33-0)

## <span id="page-20-0"></span>3 [Potenzieren](#page-20-0)

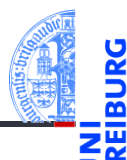

#### [Rekursion](#page-1-0)

[Binäre](#page-5-0) Suche

#### [Potenzieren](#page-20-0)

[Rekursive](#page-21-0) Definition

**Schneller** [Potenzieren](#page-26-0)

[Sortieren](#page-33-0)

[Lindenmayer](#page-40-0) Systeme

[Rekursive Definition](#page-21-0)

<span id="page-21-0"></span>Rekursion als Definitionstechnik: Potenzieren

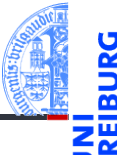

- Mathematische Definition:  $x^0 = 1$   $x^{n+1} = x \cdot x^n$
- Oder "informatisch" hingeschrieben

```
power (x, 0) == 1power (x, n+1) == x * power (x, n)
```
- Wo ist da der Baum?
- Erinnerung: Induktive Definition der natürlichen Zahlen
	- Eine natürliche Zahl ist entweder 0 oder
	- der Nachfolger 1 + (*n*) einer natürlichen Zahl *n*.

n

```
Als Baum: 0 \t 1+
```

```
Daraus ergibt sich das Codegerüst.
```
[Rekursion](#page-1-0)

[Binäre](#page-5-0) Suche

[Potenzieren](#page-20-0)

[Rekursive](#page-21-0) Definition

**Schneller** [Potenzieren](#page-26-0)

[Sortieren](#page-33-0)

## Potenzfunktion rekursiv

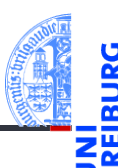

```
Rekursion
```
[Binäre](#page-5-0) Suche

```
Potenzieren
```
[Rekursive](#page-21-0) Definition

**Schneller** [Potenzieren](#page-26-0)

[Sortieren](#page-33-0)

```
def power (x : complex, n : int) -> complex:
    """ x ** n for n >= 0 """
    if n == 0:
        return 1
    else: # n = 1+n'
       return x * power (x, n-1)
```
# Rekursive Aufrufe

Was passiert genau?

### **Aufrufsequenz**

 $\rightarrow$  power(2,3) wählt else-Zweig und ruft auf:  $\rightarrow$  power(2,2) wählt else-Zweig und ruft auf:  $\rightarrow$  power(2,1) wählt else-Zweig und ruft auf:  $\rightarrow$  power(2,0) wählt if-Zweig und:  $\leftarrow$  power(2,0) gibt 1 zurück  $\leftarrow$  power(2,1) gibt (2  $\times$  1) = 2 zurück  $\leftarrow$  power(2,2) gibt (2  $\times$  2) = 4 zurück  $\leftarrow$  powe $r(2,3)$  gibt  $(2 \times 4)$  = 8 zurück

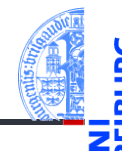

[Rekursion](#page-1-0)

[Binäre](#page-5-0) Suche

[Potenzieren](#page-20-0)

[Rekursive](#page-21-0) Definition

**Schneller** [Potenzieren](#page-26-0)

[Sortieren](#page-33-0)

## Power ist **nicht** endrekursiv

```
def power (x : complex, n : int) -> complex:
    if n == 0return 1
    else:
        return x * power(x, n-1)
```
Aber wir könnten das Ergebnis auch in einem akkumulierenden Argument berechnen.

```
def power_acc (x : complex, n : int, acc : complex) -> complex:
    if n == 0return acc
    else:
        return power acc (x, n-1, acc * x)
```
Aufruf mit power\_acc  $(x, n, 1)$ ; power\_acc ist endrekursiv ...

[Binäre](#page-5-0) Suche [Potenzieren](#page-20-0) [Rekursive](#page-21-0) Definition **Schneller** [Potenzieren](#page-26-0)

[Rekursion](#page-1-0)

[Sortieren](#page-33-0)

## Iterative Power

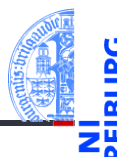

Schematische Transformation in Iteration

```
def power it (x : complex, n : int, acc : complex = 1):
    while n != 0:n, acc = n-1, acc*xelse:
       return acc
```
- Startwert acc = 1 im Funktionskopf definiert.  $\overline{\phantom{a}}$
- Jeder Aufruf power it  $(x, n)$  verwendet acc=1.  $\mathcal{L}_{\mathcal{A}}$
- Ein Aufruf (z.B.) power\_it  $(x, n, 42)$  startet mit acc=42. m.

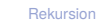

[Binäre](#page-5-0) Suche

[Potenzieren](#page-20-0)

[Rekursive](#page-21-0) Definition

**Schneller** [Potenzieren](#page-26-0)

[Sortieren](#page-33-0)

## <span id="page-26-0"></span>4 [Schneller Potenzieren](#page-26-0)

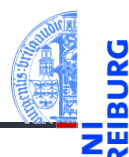

[Rekursion](#page-1-0)

[Binäre](#page-5-0) Suche

[Potenzieren](#page-20-0)

**Schneller** [Potenzieren](#page-26-0)

[Sortieren](#page-33-0)

## Efficient Power

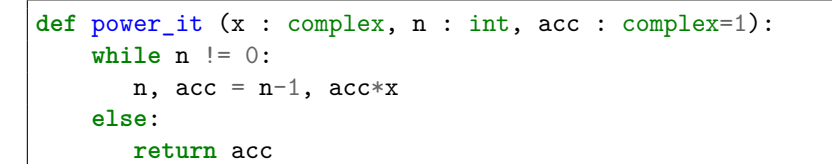

Wieviele Multiplikationen braucht es zur Berechnung von

power  $(x, 0)?$  0 power  $(x, 1)$ ? 1 power  $(x, 2)$ ? 2 power  $(x, n)$ ? n

## Mehr Multiplikationen als unbedingt notwendig!

[Rekursion](#page-1-0) [Binäre](#page-5-0) Suche

[Potenzieren](#page-20-0)

**Schneller** [Potenzieren](#page-26-0)

[Sortieren](#page-33-0)

# Alternative Definition von Power

 $power(x, 0) == 1$ power(x,  $2*n$ ) == power(x\*x, n) #  $n>0$ power(x,  $2*n+1$ ) == x \* power(x\*x, n) #  $n>=0$ 

- Alternative Aufteilung der natürlichen Zahlen.
- Jede natürliche Zahl ungleich 0 ist entweder gerade oder ungerade.
- In jedem Fall können wir die Berechnung von power entweder sofort abbrechen oder auf die power mit einem echt kleineren Exponenten n zurückführen.

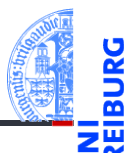

[Rekursion](#page-1-0)

[Binäre](#page-5-0) Suche

[Potenzieren](#page-20-0)

**Schneller** [Potenzieren](#page-26-0)

[Sortieren](#page-33-0)

# Schnelle Exponentiation

```
def fast power (x : complex, n : int) \rightarrow complex:
    if n == 0:return 1
    elif n \times 2 == 0:
        return fast power (x*x, n//2)else: # n % 2 == 1
        return x * fast-power (x*x, n//2)
```
- Multiplikationen für  $n = 1$ ? 2 m.
- Multiplikationen für  $n = 2$ ? 3
- Multiplikationen für  $n = 4$ ? 4
- Multiplikationen für  $n = 2<sup>k</sup>$ ?  $k+2$
- Multiplikationen für  $n < 2^k$ : höchstens 2 $k \approx 2\log_2 n$ .
- Schneller als die power Funktion: logarithmisch viele Multiplikationen!
- Berechnung von  $n//2$  und  $n\frac{2}{2}$  ist billig. Warum?

[Rekursion](#page-1-0) [Binäre](#page-5-0) Suche [Potenzieren](#page-20-0) **Schneller** [Potenzieren](#page-26-0)

[Sortieren](#page-33-0)

# Schnelle Exponentiation, iterativ?

```
def fast power (x : complex, n : int) \rightarrow complex:
    if n == 0:
        return 1
    elif n \times 2 == 0:
        return fast_power (x*x, n//2)
    else: # n % 2 == 1
        return x * fast power (x*x, n//2)
```
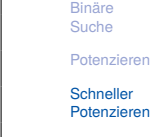

[Sortieren](#page-33-0)

[Rekursion](#page-1-0)

[Lindenmayer](#page-40-0) **Systeme** 

Nicht endrekursiv!

Aber es kann wieder ein akkumulierender Parameter eingeführt werden, der die äußeren Multiplikationen mit dem x durchführt.

## Schnelle Exponentiation, endrekursiv!

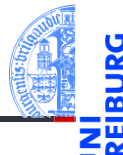

```
def fast_power_acc (
        x : complex, n : int, acc : complex = 1) \rightarrow complex:if n == 0:
        return acc
    elif n \% 2 == 0:
        return fast_power_acc(x*x, n//2, acc)
    else: # n % 2 == 1
        return fast power acc(x*x, n//2, acc*x)
```
[Rekursion](#page-1-0)

[Binäre](#page-5-0) Suche

[Potenzieren](#page-20-0)

**Schneller** [Potenzieren](#page-26-0)

[Sortieren](#page-33-0)

# Schnelle Exponentiation, iterativ!

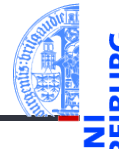

#### Schematische Transformation liefert

```
def fast_power_it (
        x : complex, n : int, acc : complex = 1) \rightarrow complex:while n != 0:
        if n \times 2 == 0:
             x, n, acc = (x*x, n//2, acc)else: # n % 2 == 1
             x, n, acc = (x * x, n // 2, acc * x)else:
        return acc
```
[Rekursion](#page-1-0)

[Binäre](#page-5-0) Suche

[Potenzieren](#page-20-0)

**Schneller** [Potenzieren](#page-26-0)

[Sortieren](#page-33-0)

## <span id="page-33-0"></span>5 [Sortieren](#page-33-0)

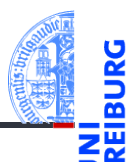

[Rekursion](#page-1-0)

[Binäre](#page-5-0) Suche

[Potenzieren](#page-20-0)

**Schneller** [Potenzieren](#page-26-0)

[Sortieren](#page-33-0)

## Sortieren

## Sortieren

# T.

# Eingabe

- Liste lst : **list**[T]
- $\blacksquare$  (Ordnung  $\leq$  auf den Listenelementen vom Typ T)
- Ausgabe
	- aufsteigend sortierte Liste (gemäß  $\leq$ )
	- jedes Element muss in der Ausgabe genauso oft vorkommen wie in der Eingabe

## Sortieren durch Partitionieren

- Quicksort **COL**
- Erdacht von [Sir C.A.R. Hoare](https://en.wikipedia.org/wiki/Tony_Hoare) um 1960
- Lange Zeit einer der schnellsten Sortieralgorithmen

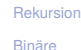

Suche

[Potenzieren](#page-20-0)

Schneller [Potenzieren](#page-26-0)

[Sortieren](#page-33-0)

## Quicksort

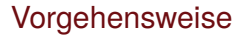

- Falls lst leer ist, so ist die Ausgabe die leere Liste.
- Sonst wähle ein Element p aus lst.
- Sei 1st 1o die Liste der Elemente aus 1st, die <= p sind.
- Sei lst\_hi die Liste der Elemente aus lst, die nicht <= p sind.
- Sortiere 1st lo und 1st hi mit Ergebnissen sort lo und sort hi.
- Dann ist sort  $lo + [p] + sort$  hi eine sortierte Version von lst.

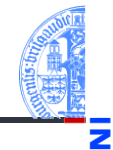

[Rekursion](#page-1-0)

[Binäre](#page-5-0) Suche

[Potenzieren](#page-20-0)

**Schneller** [Potenzieren](#page-26-0)

[Sortieren](#page-33-0)

# Quicksort Beispiel

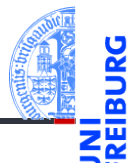

[Rekursion](#page-1-0)

[Binäre](#page-5-0) Suche

[Potenzieren](#page-20-0)

**Schneller** [Potenzieren](#page-26-0)

[Sortieren](#page-33-0)

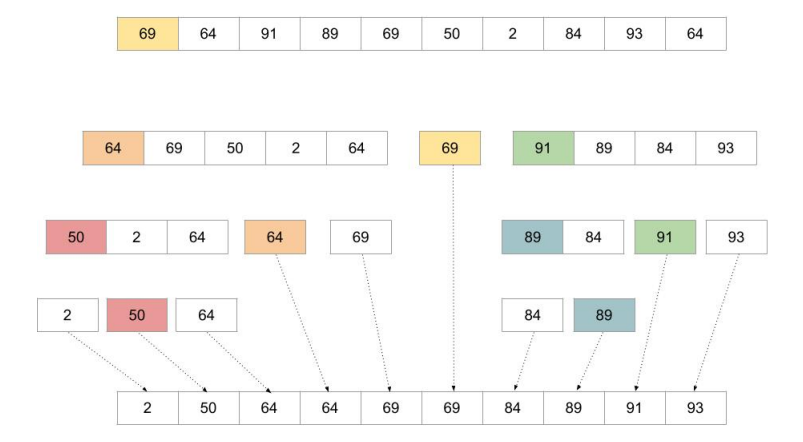

## Implementierung

```
def quicksort (lst : list[int]) -> list[int]:
    if len (lst) <= 1:
        return lst
    else:
        p, lst lo, lst hi = partition (lst)
        return (quicksort (lst_lo)
                + [p]
                + quicksort (lst_hi))
```
#### Wunschdenken

- Wir nehmen an, dass partition (lst) für len (lst)>=1 ein 3-Tupel liefert, wobei
	- p ist ein Element von 1st
	- Ist lo enthält die Elemente z von lst mit  $z \le p$
	- Ist hi enthält die Elemente z von 1st mit  $z > p$

[Sortieren](#page-33-0)

## Partition

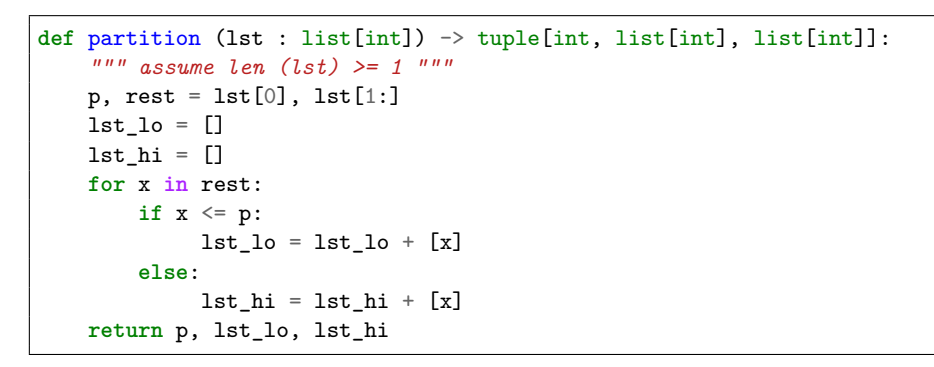

[Rekursion](#page-1-0)

[Binäre](#page-5-0) Suche

[Potenzieren](#page-20-0)

Schneller [Potenzieren](#page-26-0)

[Sortieren](#page-33-0)

- Codegerüst für Listenverarbeitung
- Zwei Akkumulatoren lst lo und lst hi

# Betrachtung von Quicksort

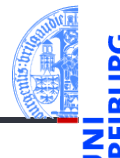

[Rekursion](#page-1-0)

[Binäre](#page-5-0) Suche

[Potenzieren](#page-20-0)

**Schneller** [Potenzieren](#page-26-0)

[Sortieren](#page-33-0)

- Der rekursive Algorithmus ist die einfachste Beschreibung von Quicksort. **I**
- Eine iterative Implementierung ist möglich. ш
- Diese ist aber deutlich schwieriger zu verstehen.

# <span id="page-40-0"></span>6 [Lindenmayer Systeme](#page-40-0)

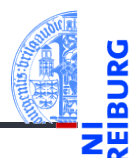

[Rekursion](#page-1-0)

[Binäre](#page-5-0) Suche

[Potenzieren](#page-20-0)

**Schneller** [Potenzieren](#page-26-0)

[Sortieren](#page-33-0)

# Lindenmayer Systeme

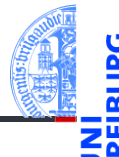

[Rekursion](#page-1-0)

[Binäre](#page-5-0) Suche

[Potenzieren](#page-20-0)

**Schneller** [Potenzieren](#page-26-0)

[Sortieren](#page-33-0)

[Lindenmayer](#page-40-0) **Systeme** 

#### **[Wikipedia](https://de.wikipedia.org/wiki/Lindenmayer-System)**

Bei den Lindenmayer- oder L-Systemen handelt es sich um einen mathematischen Formalismus, der 1968 von dem ungarischen theoretischen Biologen Aristid Lindenmayer als Grundlage einer axiomatischen Theorie biologischer Entwicklung vorgeschlagen wurde. In jüngerer Zeit fanden L-Systeme Anwendung in der Computergrafik bei der Erzeugung von Fraktalen und in der realitätsnahen Modellierung von Pflanzen.

# Lindenmayer Systeme, formal

#### **Definition**

Ein  $0L$ -System ist ein Tupel  $G = (V, \omega, P)$ . Dabei ist

- *V* eine Menge von Symbolen (Alphabet),
- ω ∈ *V* <sup>∗</sup> ein String von Symbolen und
- *P* ⊆ *V* ×*V* <sup>∗</sup> eine Menge von Produktionen, sodass zu jedem *A* ∈ *V* mindestens eine Produktion  $(A, w) \in P$  existiert.

## Beispiel (Lindenmayer): 0L-System für Algenwachstum

$$
\blacksquare \ \ V = \{A, B\}
$$

$$
\blacksquare \ \omega = A
$$

 $P = \{A \rightarrow BA, B \rightarrow A\}$ 

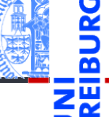

[Rekursion](#page-1-0) [Binäre](#page-5-0)

Suche

[Potenzieren](#page-20-0)

**Schneller** [Potenzieren](#page-26-0)

[Sortieren](#page-33-0)

# Wie rechnet ein 0L-System?

## Definition (Berechnungsrelation eines 0L-Systems)

Sei *G* = (*V*,ω,*P*) ein 0L-System. Sei *A*1*A*<sup>2</sup> ...*A<sup>n</sup>* ein String über Symbolen aus *V* (also *A<sup>i</sup>* ∈ *V*). Ein Rechenschritt von *G* ersetzt **jedes** Symbol durch eine zugehörige rechte Produktionsseite:

$$
A_1A_2\ldots A_n \Rightarrow w_1w_2\ldots w_n
$$

wobei (*A<sup>i</sup>* ,*wi*) ∈ *P*, für 1 ≤ *i* ≤ *n*.

Die Sprache von *G* besteht aus allen Strings, die aus ω durch endlich viele ⇒-Schritte erzeugt werden können.

[Rekursion](#page-1-0)

[Binäre](#page-5-0) Suche

[Potenzieren](#page-20-0)

Schneller [Potenzieren](#page-26-0)

[Sortieren](#page-33-0)

# Beispiel: Algenwachstum

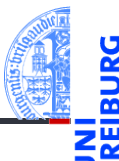

## $V = \{A, B\}, \quad \omega = A, \quad P = \{A \rightarrow BA, B \rightarrow A\}$

- 1 *A*
- 2 *BA*
- 3 *ABA*
- 4 *BAABA*
- 5 *ABABAABA*
- 6 *BAABAABABAABA*
- 7 *ABABAABABAABAABABAABA*
- 8 **usw**

[Rekursion](#page-1-0)

[Binäre](#page-5-0) Suche

[Potenzieren](#page-20-0)

Schneller [Potenzieren](#page-26-0)

[Sortieren](#page-33-0)

## Beispiel Kochkurve

- Die Kochkurve ist ein Fraktal.
- D.h. eine selbstähnliche Kurve mit rekursiver Beschreibung und weiteren spannenden Eigenschaften.

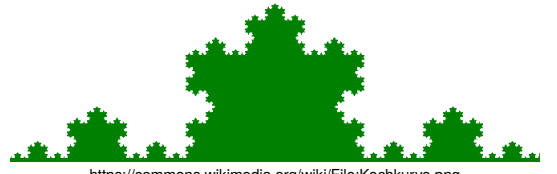

<https://commons.wikimedia.org/wiki/File:Kochkurve.png>

■ Sie kann durch ein 0L-System beschrieben werden.

[Rekursion](#page-1-0)

[Binäre](#page-5-0) Suche

[Potenzieren](#page-20-0)

**Schneller** [Potenzieren](#page-26-0)

[Sortieren](#page-33-0)

## Kochkurve

### 0L-System für die Kochkurve

$$
V = \{F, +, -\}
$$
  
\n
$$
\bullet = F
$$
  
\n
$$
P = \{F \mapsto F + F - F + F\} \text{ sowie } + \mapsto + \text{ und } - \mapsto -
$$

### Interpretation der Symbole als Zeichenoperationen

- *F* Strecke vorwärts zeichnen  $\mathcal{L}_{\mathcal{A}}$
- + um 60° nach links abbiegen **The State**
- um 120° nach rechts abbiegen

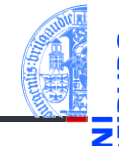

[Rekursion](#page-1-0)

[Binäre](#page-5-0) Suche

[Potenzieren](#page-20-0)

**Schneller** [Potenzieren](#page-26-0)

[Sortieren](#page-33-0)

# Zeichenmodell: Turtle-Graphics

### Idee der "Schildkrötengrafik"

Eine Schildkröte sitzt auf einer Zeichenfläche. Sie kann eine bestimmte Strecke geradeaus gehen oder abbiegen. Sie kann den Hintern heben und absenken. Wenn ihr Hintern dabei über den Boden schleift, hinterläßt sie einen geraden Strich.

#### Befehle an die Schildkröte

```
from turtle import *
pencolor('black') #use the force
pendown() #let it all hang out
forward(100)
left(120)
forward(100)
left(120)
forward(100)
```
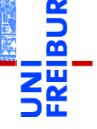

[Rekursion](#page-1-0)

[Binäre](#page-5-0) Suche

[Potenzieren](#page-20-0)

**Schneller** [Potenzieren](#page-26-0)

[Sortieren](#page-33-0)

# Schildkröten-Interpretation

## Die Operationen

- *F* forward (size)
- $\blacksquare + \text{ left}$  (60)
- − right (120)

## Die Produktion *F* 7→ *F* +*F* −*F* +*F*

**def** koch(size:float, n:int): *#...* koch(size/3, n-1) *#F* left(60) *#+* koch(size/3, n-1) *#F* right(120) *#* koch(size/3, n-1) *#F* left(60) *#+* koch(size/3, n-1) *#F*

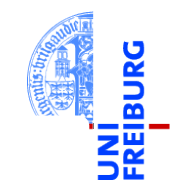

[Rekursion](#page-1-0)

[Binäre](#page-5-0) Suche

[Potenzieren](#page-20-0)

**Schneller** [Potenzieren](#page-26-0)

[Sortieren](#page-33-0)

# Die letzte Generation

```
def koch (size:float, n:int):
    if n == 0:
        forward(size)
    else:
        koch (size/3, n-1)
        left(60)koch (size/3, n-1)
        right(120)
        koch (size/3, n-1)
        left(60)
        koch (size/3, n-1)
```
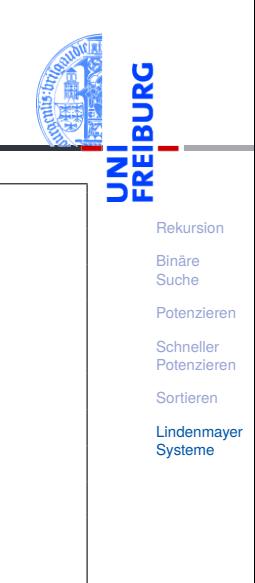

# Beispiel: Fraktaler Binärbaum

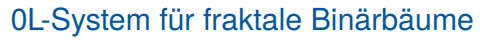

 $V = \{0, 1, [0, 1]\}$ 

$$
\quad \blacksquare \ \omega = 0
$$

$$
\blacksquare P = \{1 \mapsto 11, 0 \mapsto 1[0]0\}
$$

#### Interpretation

- 0 Strecke vorwärts zeichnen mit Blatt am Ende
- 1 Strecke vorwärts zeichnen
- $\blacksquare$  [ Position und Richtung merken und um 45 $^{\circ}$  nach links abbiegen
- **1** Position und Richtung von zugehöriger öffnender Klammer wiederherstellen und um 45° nach rechts abbiegen

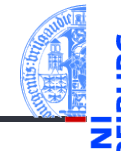

[Rekursion](#page-1-0)

[Binäre](#page-5-0) Suche

[Potenzieren](#page-20-0)

Schneller [Potenzieren](#page-26-0)

[Sortieren](#page-33-0)

# Turtle-Graphics Implementierung Teil 1

```
def btree_1 (size:float, n:int):
    if n == 0:
        forward (size)
    else:
        n = n - 1btree 1 (size/3, n)
        btree 1 (size/3, n)
```
[Rekursion](#page-1-0) [Binäre](#page-5-0) Suche [Potenzieren](#page-20-0)

> **Schneller** [Potenzieren](#page-26-0)

[Sortieren](#page-33-0)

[Lindenmayer](#page-40-0) **Systeme** 

 $n == 0$ : letzte Generation erreicht

 $\blacksquare$  Faktor 1/3 willkürlich gewählt

# Turtle-Graphics Implementierung Teil 0

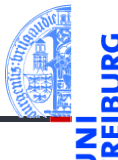

```
def btree_0 (size:float, n:int):
   if n == 0forward(size) # line segment
       dot (2, 'green') # draw leaf
   else:
       n = n - 1btree_1 (size/3, n) # "1"
       pos = position() # "["
       ang = heading()left(45)btree_0 (size/3, n) # "0"
       penup() # "]"
       setposition (pos)
       setheading (ang)
       pendown()
       right (45)
btree_0 (size/3, n) \# "0"<br>19 Dezember 2023
19. Dezember 2023 P. Thiemann – Info I 59 / 61
```
[Rekursion](#page-1-0)

[Binäre](#page-5-0) Suche

[Potenzieren](#page-20-0)

**Schneller** [Potenzieren](#page-26-0)

[Sortieren](#page-33-0)

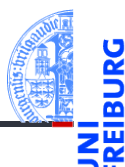

[Rekursion](#page-1-0)

[Binäre](#page-5-0) Suche

[Potenzieren](#page-20-0)

Schneller [Potenzieren](#page-26-0)

[Sortieren](#page-33-0)

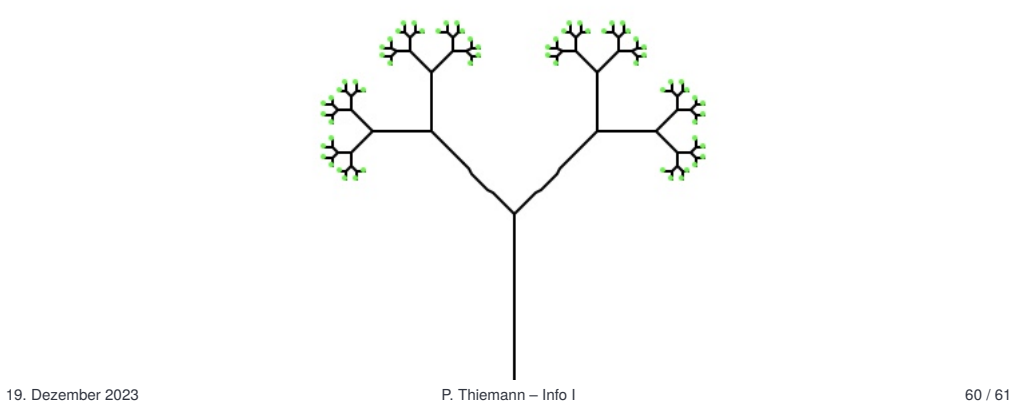

## Zusammenfassung

- 
- [Rekursion](#page-1-0)
- [Binäre](#page-5-0) Suche

[Potenzieren](#page-20-0)

Schneller [Potenzieren](#page-26-0)

[Sortieren](#page-33-0)

- Induktion ist eine Definitionstechnik aus der Mathematik.
- Funktionen auf induktiv definierten Daten (d.h. baumartigen Strukturen) sind generell rekursiv.
- In Python ist Rekursion oft nicht die effizienteste Implementierung einer Funktion!
- Endrekursion kann schematisch in effiziente Iteration umgewandelt werden.
- Jede rekursive Funktion lässt sich schematisch in eine äquivalente endrekursive Function umzuwandeln.